## **Material per "Airdrop" auf andere iPads verteilen (aus der Dateien-App)**

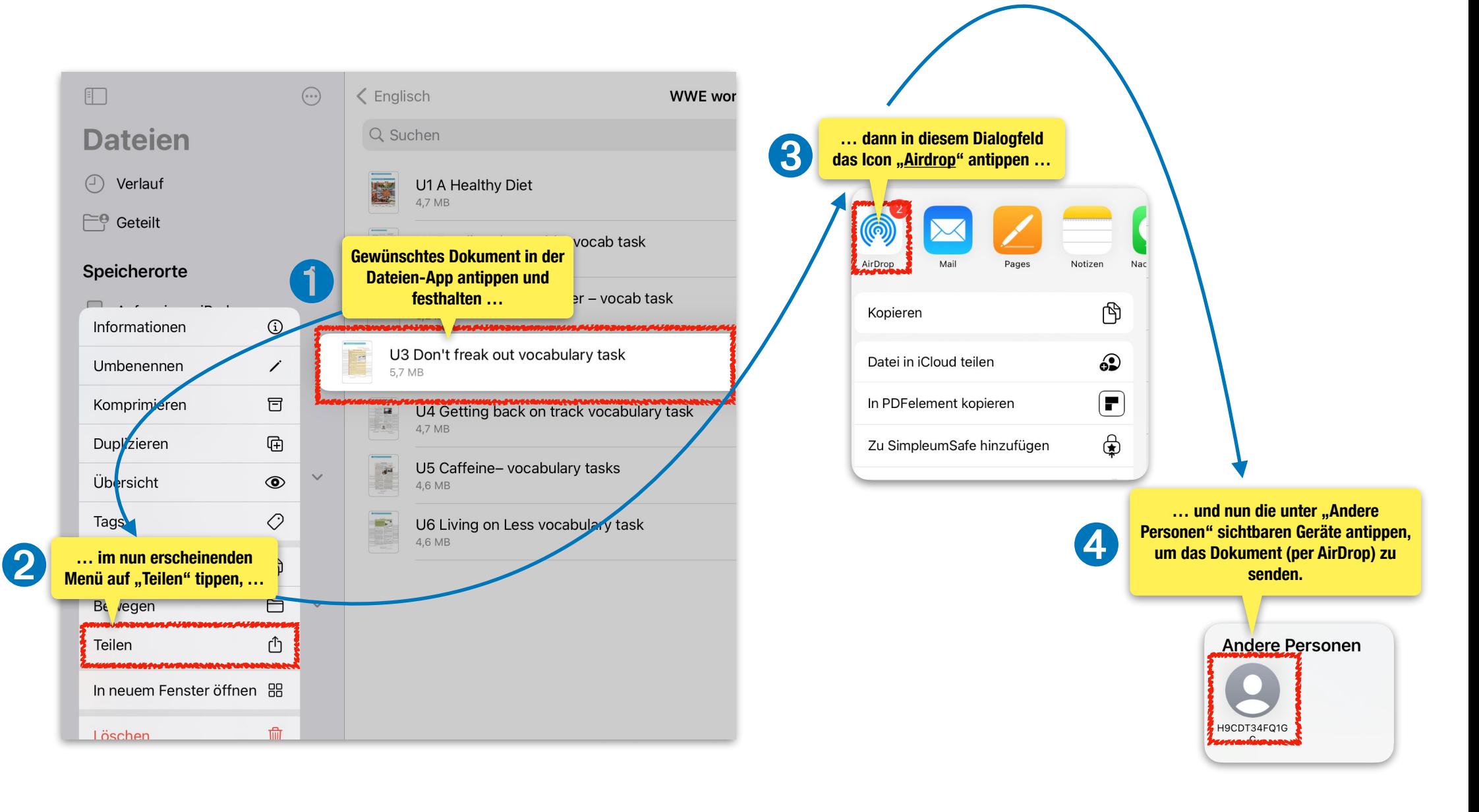